# **Documentations - Tâche #13995**

Scénario # 13998 (Terminé (Sprint)): Ajouter diverses demandes sur les généralités liées à EOLE

# **Compléments d'information à ajouter dans la documentation "Interface de configuration du module"**

11/11/2015 11:11 - Joël Cuissinat

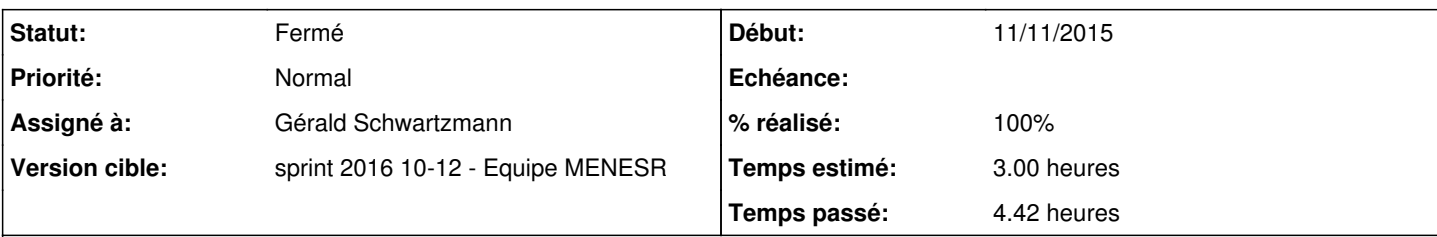

# **Description**

- <http://eole.ac-dijon.fr/pub/Documentations/manuels/2.4/partielles/HTML/InterfaceDeConfigurationDuModule/co/introduction.html> Si le serveur est enregistré sur un module Zéphir, la session peut être ouverte avec un compte utilisateur Zéphir possédant les droits en écriture sur le serveur (NB : vérifier ce qui se passe lorsque l'utilisateur n'a pas les bons droits cf. <http://eole.ac-dijon.fr/documentations/2.5/partielles/HTML/ModuleZephir/co/03-affectation.html>)
- [http://eole.ac-dijon.fr/pub/Documentations/manuels/2.4/partielles/HTML/InterfaceDeConfigurationDuModule/co/05\\_acces\\_distan](http://eole.ac-dijon.fr/pub/Documentations/manuels/2.4/partielles/HTML/InterfaceDeConfigurationDuModule/co/05_acces_distant.html) [t.html](http://eole.ac-dijon.fr/pub/Documentations/manuels/2.4/partielles/HTML/InterfaceDeConfigurationDuModule/co/05_acces_distant.html)

L'accès distant est limité à certaines adresses. Cela se configure par interface à l'aide des variables proposées lorsque la variable "Autoriser les connexions SSH" est à "oui" (cf. Administration à distance dans <http://eole.ac-dijon.fr/pub/Documentations/manuels/2.4/partielles/HTML/Eolebase/co/02-interface-0.html>)

# **Historique**

# **#1 - 12/11/2015 10:21 - Scrum Master**

*- Assigné à mis à Gérald Schwartzmann*

# **#2 - 12/11/2015 12:33 - Gérald Schwartzmann**

- *Tracker changé de Demande à Tâche*
- *Assigné à Gérald Schwartzmann supprimé*
- *Temps estimé mis à 3.00 h*
- *Tâche parente mis à #13998*
- *Restant à faire (heures) mis à 3.0*

# **#3 - 18/03/2016 15:28 - Gérald Schwartzmann**

*- Statut changé de Nouveau à En cours*

# **#4 - 18/03/2016 16:48 - Gérald Schwartzmann**

*- Assigné à mis à Gérald Schwartzmann*

# **#5 - 22/03/2016 18:13 - Gérald Schwartzmann**

- *% réalisé changé de 0 à 30*
- *Restant à faire (heures) changé de 3.0 à 2.0*

# **#6 - 23/03/2016 17:20 - Gérald Schwartzmann**

2.5

#### Intro de gen\_config

<http://eole.ac-dijon.fr/pub/Documentations/manuels/2.5/partielles/beta/InterfaceDeConfigurationDuModule/co/introduction.html>

bloc Zéphir dans la configuration en mode Zéphir <http://eole.ac-dijon.fr/pub/Documentations/manuels/2.5/partielles/beta/MiseEnOeuvreDesModulesEOLE/co/05-zephir.html>

absence du bloc mire Zéphir dans la doc en mode autonome

#### <http://eole.ac-dijon.fr/pub/Documentations/manuels/2.5/partielles/beta/MiseEnOeuvreDesModulesEOLE/co/04-autonome.html>

#### accès distant

[http://eole.ac-dijon.fr/pub/Documentations/manuels/2.5/partielles/beta/InterfaceDeConfigurationDuModule/co/05\\_acces\\_distant.html](http://eole.ac-dijon.fr/pub/Documentations/manuels/2.5/partielles/beta/InterfaceDeConfigurationDuModule/co/05_acces_distant.html)

# Sur 2.4

<http://eole.ac-dijon.fr/pub/Documentations/manuels/2.4/partielles/beta/InterfaceDeConfigurationDuModule/co/introduction.html> <http://eole.ac-dijon.fr/pub/Documentations/manuels/2.4/partielles/beta/MiseEnOeuvreDesModulesEOLE/co/05-zephir.html> <http://eole.ac-dijon.fr/pub/Documentations/manuels/2.4/partielles/beta/MiseEnOeuvreDesModulesEOLE/co/04-autonome.html> [http://eole.ac-dijon.fr/pub/Documentations/manuels/2.4/partielles/beta/InterfaceDeConfigurationDuModule/co/05\\_acces\\_distant.html](http://eole.ac-dijon.fr/pub/Documentations/manuels/2.4/partielles/beta/InterfaceDeConfigurationDuModule/co/05_acces_distant.html)

# **#7 - 23/03/2016 17:25 - Gérald Schwartzmann**

*- % réalisé changé de 30 à 50*

### **#8 - 23/03/2016 18:32 - Gérald Schwartzmann**

- *% réalisé changé de 50 à 100*
- *Restant à faire (heures) changé de 2.0 à 0.5*

#### **#9 - 24/03/2016 09:49 - Scrum Master**

*- Statut changé de En cours à Résolu*

#### **#10 - 24/03/2016 17:52 - Joël Cuissinat**

Relu et corrigé.

# **#11 - 25/03/2016 17:41 - Joël Cuissinat**

*- Statut changé de Résolu à Fermé*

*- Restant à faire (heures) changé de 0.5 à 0.0*